# **SISTEM PEMILIHAN SUPPLIER SEPATU KESELAMATAN DENGAN METODE WEIGHTED PRODUCT**

## **Annisah Amalia, Dedy Cahyadi, Indah Fitri Astuti**

1,2,3Program Studi Ilmu Komputer, Fakultas Ilmu Komputer dan Teknologi Informasi, Universitas Mulawarman Jl. Panajam Kampus Gn Kelua, Universitas Mulawarman, Samarinda 75119 - Kalimantan Timur E-Mail: annisahamalia@gmail.com<sup>1)</sup>, dedycahyadi@gmail.com<sup>2)</sup>, indahfitriastutie@gmail.com<sup>3)</sup>

#### **ABSTRAK**

Pemilihan supplier yang tepat pada perusahaan sangat dibutuhkan karena aktifitas pembelian berdampak pada efisiensi biaya produk. Banyak ditemui perusahaan kesulitan dalam memilih atau menentukan supplier yang memiliki kualitas, potongan harga, jarak dan ketersediaan barang. Salah satu cara mengatasi masalah tersebut adalah adanya suatu metode yang dapat memberikan rekomendasi sebagai bahan pertimbangan untuk pengambilan keputusan secara tepat. Tujuan dari penelitian ini adalah membuat aplikasi sistem pemilihan supplier sepatu keselamatan sehingga membantu dalam menentukan supplier dengan pertimbangan yang lebih baik dan obyektif. Aplikasi ini menerapkan metode *Weighted Product* (WP), yaitu dengan melakukan pembobotan terhadap kriteria dari calon supplier. Hasil penelitian berupa aplikasi sistem pemilihan supplier bahan pokok berbasis web yang memberikan rekomendasi sebagai bahan pertimbangan untuk mengambil keputusan secara tepat dan diharapkan dapat mempermudah proses keputusan yang terbaik.

**Kata Kunci** : Pemilihan Supplier, *Weighted Product*, Sepatu Keselamatan

#### **1. PENDAHULUAN**

Perusahaan atau industri di wilayah Kalimantan sangat banyak dibandingkan pulau lain di Indonesia, tercatat 155 UKM dibidang pertambangan pertahun 2016 (BPS, 2016). Setiap industri memiliki resiko kecelakaan yang tinggi, sehingga setiap perusahaan memiliki prosedur keselamatan. Salah satu alat keselamatan standar yaitu sepatu keselamatan. Permasalahan yang sering ditemui jika perusahaan membeli dari distributor besar adalah harga beli yang cukup tinggi (Gumelaringsih, 2016) dan kurangnya pengetahuan perusahaan dalam menentukan kualitas yang sesuai. Sehingga suatu sistem diperlukan untuk mendukung perusahaan tersebut dalam memilih supplier yang menyediakan barang dengan harga yang bersaing dan berkualitas.

Salah satu aplikasi yang dapat dibangun adalah Sistem Pendukung Keputusan berbasis web. Sistem ini akan dibangun dengan berbasis web agar dapat diakses atau digunakan oleh semua orang. Kriteria yang diperlukan dalam pemilihan supplier ini adalah potongan harga, ketersediaan barang, jarak dan fleksibilitas pembayaran. Berdasarkan uraian sebelumnya maka diperlukan adanya sistem untuk melakukan perangkingan berdasarkan dari kriteria sepatu keselamatan menggunakan metode *Weighted Product* yang nantinya diharapkan dapat memberi rekomendasi supplier yang dibutuhkan untuk perusahaan atau karyawan tersebut.

#### **2. TINJAUAN PUSTAKA**

#### **2.1 Kajian Empiris**

\*Corresponding Author 9 Membandingkan tiga penelitian sebelumnya, yaitu: "Penggunaan Metode *Weighted Product*

(WP) untuk Pemilihan Kamera *Digital Single Lens Reflex* (DSLR)" (Fatrulina Agustina, 2014); "Pemilihan Supplier Bahan Pokok Dengan Metode *Analytic Hierarchy Process* (AHP)" (Dimas Adi Saputra, 2016) dan "Penerapan Metode *Weigted Product* (WP) Untuk Pemilihan Lokasi Lahan Baru Pemakaman Muslim Dengan Visualisasi Google Maps" (Muhammad Rizaldi, 2016).

#### **2.2 Kajian Teoritis**

#### **a. Sistem Pendukung Keputusan**

Sistem pendukung keputusan (SPK) adalah bagian dari sistem informasi berbasis komputer termasuk sistem berbasis pengetahuan atau manajemen pengetahuan yang dipakai untuk mendukung pengambilan keputusan dalam suatu organisasi atau perusahaan. Menurut Keen dan Scoot Morton (1978) Sistem Pendukung Keputusan<br>merupakan penggabungan sumber-sumber penggabungan kecerdasan individu dengan kemampuan komponen untuk memperbaiki kualitas keputusan.

#### **b. Karakteristik dan Kemampuan SPK**

Beberapa karakteristik dari SPK (Turban, 2005) adalah:

- 1. Mendukung seluruh kegiatan organisasi
- 2. Mendukung beberapa keputusan yang saling berinteraksi
- 3. Dapat digunakan berulang kali dan bersifat konstan
- 4. Terdapat dua komponen utama, yaitu data dan model
- 5. Menggunakan baik data ekternal maupun internal

6. Memiliki kemampuan *what-if analysis* dan *goal seeking analysis* menggunakan beberapa model kuantitatif

# **c. Keuntungan Sistem Pendukung Keputusan**

Beberapa keuntungan penggunaan SPK (Surbakti, 2002) adalah:

- 1. Mampu mendukung pencarian solusi dari berbagai permasalahan yang kompleks.
- 2. Dapat merespon dengan cepat pada situasi yang tidak diharapkan dalam konsisi yang berubahubah.
- 3. Mampu untuk menerapkan berbagai strategi yang berbeda pada konfigurasi berbeda secara cepat dan tepat.
- 4. Pandangan dan pembelajaran baru.
- 5. Sebagai fasilitator dalam komunikasi.
- 6. Meningkatkan kontrol manajemen dan kinerja.
- 7. Menghemat biaya dan sumber daya manusia (SDM).
- 8. Menghemat waktu karena keputusan dapat diambil dengan cepat.
- 9. Meningkatkan efektivitas manajerial, menjadikan manajer dapat bekerja lebih singkat dan dengan sedikit usaha.
- 10. Meningkatkan produktivitas analisis.

# **d. Manfaat dan Keterbatasan SPK**

Sistem Penunjang Keputusan memiliki beberapa manfaat (Turban, 2005) sebagai berikut:

- 1. Memperluas kemampuan pengambil keputusan dalam memproses data atau informasi bagi pemakainya.
- 2. Membantu pengambil keputusan untuk memecahkan masalah terutama berbagai masalah yang sangat kompleks dan tidak terstruktur.
- 3. Menghasilkan solusi dengan lebih cepat serta hasilnya dapat diandalkan.
- 4. Memberikan stimulan bagi pengambil keputusan dalam memahami persoalannya, karena mampu menyajikan berbagai alternatif pemecahan.

# **e. Tujuan SPK**

Sistem Penunjang Keputusan memiliki beberapa tujuan dalam kehidupan sehari-hari (McLeod, 1998) anatara lain:

- 1. Membantu menyelesaikan masalah semiterstruktur.
- 2. Mendukung manajemen dalam mengambil keputusan.
- 3. Meningkatkan efektifitas bukan efisiensi pengambilan keputusan.

# **f. Komponen SPK**

 Sistem Pendukung Keputusan terdiri dari empat subsistem, yaitu (Subakti, 2002) :

1. Manajemen Data, meliputi basis data yang berisi data-data yang relevan dengan keadaan dan dikelola oleh perangkat lunak yang disebut dengan *Database Management System* (DBMS).

- 2. Manajemen Model berupa sebuah paket perangkat lunak yang berisi model- model finansial, statistik, *management science*, atau model kuantitatif, yang menyediakan kemampuan analisa dan perangkat lunak manajemen yang sesuai.
- 3. Subsistem Dialog atau komunikasi, merupakan subsistem yang dipakai oleh *user* untuk berkomunikasi dan memberi perintah (menyediakan *user interface*).
- 4. Manajemen *Knowledge* yang mendukung subsistem lain atau berlaku sebagai komponen yang berdiri sendiri. Komponen Sistem Pendukung Keputusan di ilustrasikan pada Gambar 1.

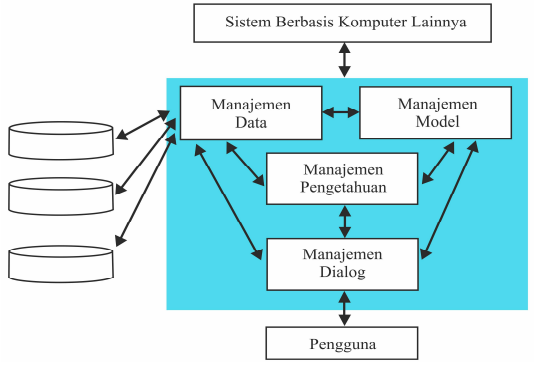

Gambar 1. Model Sistem Pendukung Keputusan (Sumber : Surbakti, 2002)

## **2.3 Sepatu Keselamatan**

 Sepatu Keselamatan (Safety Shoes) adalah salah satu Alat Pelindung Diri (APD) yang harus dipakai oleh seseorang ketika bekerja guna menghindari resiko kecelakaan. Sepatu ini terbuat dari kulit dipadukan dengan metal pada bagian depan, di bagian bawahnya terbuat dari karet yang memiliki komponen Oil Resistance dan tebal. Selain itu terdapat banyak parameter spesifikasi sepatu yang lain hingga disebut sepatu keselamatan. Sebagian klasifikasi ini untuk mempermudah pemakai memastikan sepatu yang pas dengan lingkungan pekerjaanya. Standard yang digunakan perusahaan yaitu EN ISO 20345: 2004/A1 : 2007, karena SNI untuk kelas sepatu keselamatan belum ada. Standar ini terbagi menjadi beberapa kategori, yaitu:

- 1. KELAS  $S1 (A + FO + E)$
- 2. Semuanya sepatu dari type S1 memenuhi feature basic untuk sepatu keselamatan.
- 3. KELAS S1P  $(A + FO + E + P)$ Sepatu Keselamatan type S1P tidak mempunyai kelas keselamatan dengan cara sendiri, namun karena sering dipakai, type sepatu ini di sebutkan dengan cara terpisah. Sepatu keselamatan ini semuanya didasarkan pada kelas keselamatan S1 dengan sol antiperforasi sebagai feature penambahan.
- 4. KELAS S2  $(A + FO + E + WRU)$

Sepatu Keselamatan type S2 mempunyai feature yang sama dengan sepatu dalam keselamatan kelas S1 dengan menambahkan resistensi berbahan atas pada penetrasi oleh benda-benda asing serta penyerapan air.

5. KELAS S3  $(A + FO + E + WRU + P)$ Sepatu Keselamatan type S3 mempunyai

feature yang sama juga dengan sepatu dalam keselamatan kelas S2 dengan menambahkan kualitas ekstra Anti-perforasi tunggal.

- Keterangan:
- A : Feature Antistatis
- FO : Sole mempunyai ketahanan pada hidrokarbon
- E : Penyerapan daya dibagian tumit
- P : Anti-perforasi tunggal

WRU: Bahan Atas tahan pada penetrasi oleh bendabenda asing serta penyerapan air

#### **2.4** *Weighted Product* **(WP)**

Metode *Weighted Product* merupakan metode untuk menyelesaikan *Multi Attribut Decision Making (MADM). Weighted product* menggunakan tehnik perkalian untuk menghubungkan rating atribut, dimana rating tiap atribut harus dipangkatkan terlebih dahulu dengan bobot atribut yang bersangkutan. (Kusumadewi, 2006).

Langkah-langkah yang dilakukan dalam penyelesaian masalah menggunakan metode *weighted product* adalah :

a. Normalisasi/Perbaikan Bobot

$$
W_j = \frac{W_j}{\sum w_j}
$$
 (1)

Melakukan normalisasi/perbaikan bobot untuk menghasilkan nilai  $w_i = 1$  dimana  $j = 1$ , 2, ….., n adalah banyak alternatif. Menentukan kategori dari masing-masing kriteria yang termasuk dalam kriteria keuntungan atau kriteria biaya.

b. Menentukan Nilai Vektor 
$$
S
$$
  
\n $S_i = \prod_{j=1}^n X_{ij} W_j$ , dengan i = 1, 2, ..., m....(2)

Menentukan nilai vektor  $S$  dengan mengalikan seluruh kriteria dengan alternatif hasil normalisasi/perbaikan bobot yangberpangkat positif untuk kriteria keuntungan dan yang berpangkat negatif untuk kriteria biaya.

b. Menentukan Nilai Vektor 
$$
V
$$
 /Perangkingan

$$
V_i = \frac{\prod_{j=1}^{n} X_{ij} W_j}{\prod_{j=1}^{n} (X_j^W) W_j}
$$
, dengan i=1,2,...,m .......(3)

Menentukan nilai vektor  $V$  yang akan digunakan untuk perangkingan dari masing-masing jumlah nilai vektor  $S$  dengan jumlah seluruh nilai vektor S

### **3. HASIL DAN PEMBAHASAN**

#### **3.1 Pengumpulan Data**

Pengumpulan Data dilakukan dengan observasi lapangan untuk mengumpulkan data-data yang

diperlukan di beberapa tempat untuk pemilihan supplier sepatu keselamatan untuk perusahaan yang berada di Samarinda, serta konsultasi agar mendapatkan data akurat melalui wawancara dan data penunjang yaitu referensi yang diperoleh dari jurnal.

#### **3.2 Perancangan Proses**

Perancangan proses pada pemilihan supplier sepatu keselamatan ini menggunakan metode *Weighted Product* (WP). Data yang dibutuhkan untuk pemilihan supplier yaitu perbandingan hasil wawancara sesuai kriteria yang sudah ditentukan yaitu potongan harga, ketersediaan barang, jarak dan fleksibilitas pembayaran.

#### **3.3 Perancangan Sistem**

Perancangan sistem pemilihan supplier sepatu keselamatan dengan metode Weighted Product (WP) ini menggunakan Unified Modeling Language (UML) yang terdiri atas Use Case Diagram dan Activity Diagram untuk menjelaskan proses perancangan proses perancangan sistem yang telah dilakukan contohnya seperti membuat use case diagram dan activity diagram.

### **3.4 Perancangan Database**

Perancangan *database* dibuat menggunakan MySQL, dengan nama basis data yaitu supplier. Tabel yang dibuat pada basis data ini berjumlah empat buah. Basis data supplier dapat dilihat pada tabel 1.

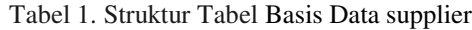

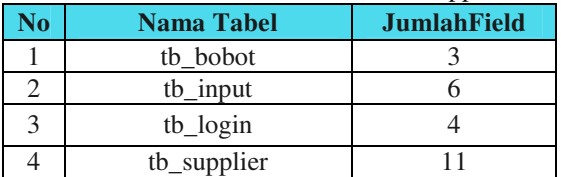

1. Tabel tb\_bobot

Tabel 2 digunakan untuk menyimpan bobot kriteria hasil wawancara terhadap 10 toko/retail dan 2 perusahaan. Tabel tb\_bobot memiliki 3 *field.*  Diantaranya Id\_bobot berguna untuk menyimpan id pada tabel tb\_bobot, id\_kriteria digunakan untuk menyimpan nama kriteria, dan bobot digunakan untuk menyimpan bobot dari kriteria.

Tabel 2. Struktur Tabel tb\_bobot

| <b>Field Name</b> | Data Type | Field<br><b>Size</b> | <b>Description</b> |
|-------------------|-----------|----------------------|--------------------|
| Id kriteria       | Varchar   | 30                   | Primary Key        |
| <b>B</b> obot     | Varchar   |                      |                    |

2. Tabel tb\_input

Tabel 3 digunakan untuk menyimpan hasil masuk kriteria berdasarkan penilaian kuisioner kepada responden yang akan digunakan untuk menentukan nilai masuk. Tabel tb\_input memiliki enam *field.*  Id\_input berguna untuk menyimpan id pada tabel

Prosiding Seminar Nasional Ilmu Komputer dan Teknologi Informasi Vol. 2, No. 2, September 2017 e-ISSN 2540-7902 dan p-ISSN 2541-366X

tb\_input, Id\_kriteria digunakan untuk menyimpan id dari setiap kriteria nama digunakan untuk menyimpan nama masuk. bobot digunakan untuk menyimpan nilai rating kecocokan. input\_awal digunakan untuk menyimpan nilai awal masuk. input\_akhir digunakan untuk menyimpan nilai akhir masuk.

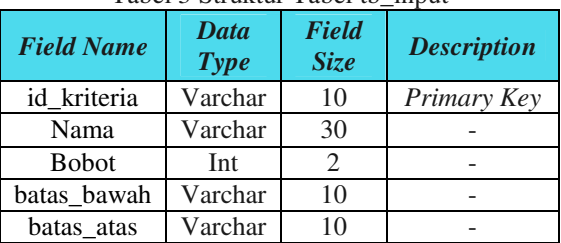

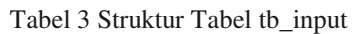

#### 3. Tabel tb\_*login*

Tabel 4 digunakan sebagai tempat penyimpanan datadata pengguna yang bertindak sebagai *admin* atau pengelola sistem.

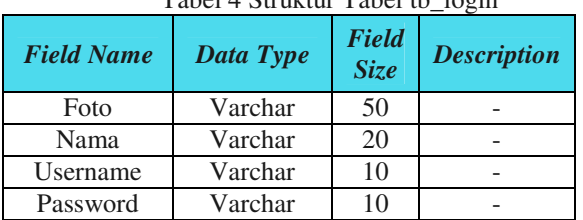

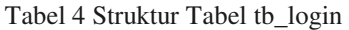

#### 4. Tabel tb supplier

Tabel 5 digunakan sebagai tempat penyimpanan datadata calon supplier yang didapat dari hasil wawancara terhadap responden*.* Id\_ supplier digunakan untuk menyimpan id pada tabel tb\_ supplier. calon\_ supplier digunakan untuk menyimpan nama calon supplier. Alamat digunakan untuk menyimpan alamat calon supplier. Struktur tabel tb\_ supplier dapat dilihat pada tabel 5.

Tabel 5 Struktur Tabel tb\_ supplier

| -- r r -- -                 |                            |                             |                    |  |  |  |
|-----------------------------|----------------------------|-----------------------------|--------------------|--|--|--|
| <b>Field Name</b>           | <b>Data</b><br><b>Type</b> | <b>Field</b><br><b>Size</b> | <b>Description</b> |  |  |  |
| id_supplier                 | Int                        | 10                          | Primary Key        |  |  |  |
| calon_supplier              | Varchar                    | 50                          |                    |  |  |  |
| Alamat                      | Varchar                    | 30                          |                    |  |  |  |
| Kecamatan                   | Varchar                    | 20                          |                    |  |  |  |
| Ketersediaan<br>Barang      | Varchar                    | 30                          |                    |  |  |  |
| Fleksibilitas<br>Pembayaran | Varchar                    | 30                          |                    |  |  |  |
| Potongan Harga              | Float                      |                             |                    |  |  |  |
| Jarak                       | Float                      |                             |                    |  |  |  |
| Latitude                    | Double                     |                             |                    |  |  |  |
| Longitude                   | Double                     |                             |                    |  |  |  |

#### **3.5 Implementasi Antar Muka Sistem**

Implementasi sistem sesuai dengan antarmuka yang telah dirancang sebelumnya, seperti menu awal pada gambar 2. Menu *Login Admin* adalah menu yang disediakan bagi *admin*  untuk dapat masuk ke sistem.

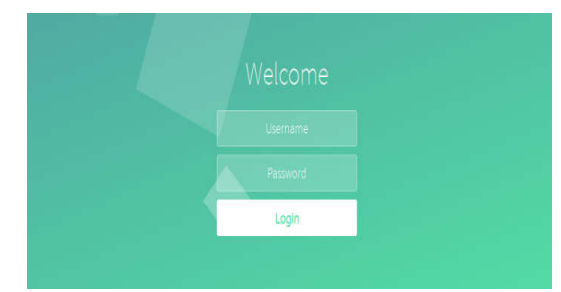

Gambar 2 Halaman *Login Admin* 

Apabila *login* yang dilakukan oleh admin tidak berhasil, maka sistem akan menampilkan halaman *error* gagal *login*. Tampilan halaman *Login admin* gagal dapat dilihat pada gambar 3.

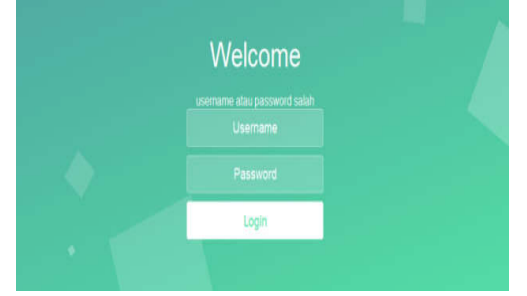

Gambar 3 Halaman *Login Admin* Gagal

Halaman *Beranda Admin* adalah halaman yang dapat diakses oleh *admin* setelah melakukan *login*. Halaman ini *admin* dapat melakukan perubahan maupun memanajemen data baru pada sistem. Setelah *login* dan berhasil, maka *admin*  akan diarahkan menuju halaman utama beranda *admin*. Di dalam halaman admin terdapat menu *icon* manajemen calon supplier, manajemen SPK, rekomendasi supplier, manajemen *user*, serta keluar sistem. Fungsi dari setiap menu akan mengarahakan *admin* ke masing masing halaman sistem. Tampilan halaman *Beranda admin* dapat dilihat pada gambar.

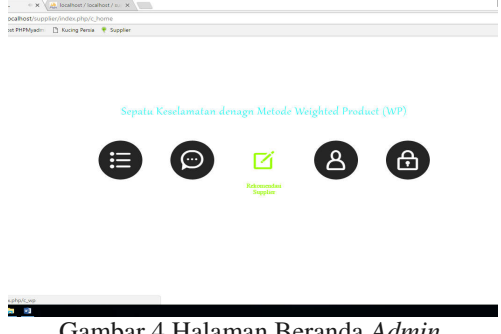

Gambar 4 Halaman Beranda *Admin* 

Halaman manajemen calon supplier berisikan data calon supplier sepatu keselamatan. Tampilan halaman data calon supplier sepatu keselamatan dapat dilihat pada gambar 5.

|                          |                        |                             | View Data Calon Supplier |               |       |                     |              |                |
|--------------------------|------------------------|-----------------------------|--------------------------|---------------|-------|---------------------|--------------|----------------|
|                          |                        |                             |                          |               |       |                     |              |                |
|                          | +Tambah Dala.          |                             |                          |               |       |                     |              |                |
| 10                       | * records per page     |                             |                          |               |       |                     | Search:      |                |
| <b>Id</b>                | Nama Toko              | Alamat                      | Potongan Harga           | Fleksibilitas | Jarak | Ketersediaan Barang | No Telpon    | Aksi           |
|                          | Toko Berkat Java       | Jl. Kenanga no 105 Palaran, | 30                       | Cash          | 45    | Ready               | 085246836587 | ٠<br>,         |
| $\overline{c}$           | Toko Lipa              | JL gn 1                     | 9                        | Hutang        | 130   | Preorder            | 085347183721 | ٠              |
| 3                        | Toko Wahid             | JI kebun sayur 20           | 24                       | Hutang        | 60    | Kosong              | 085287674399 | ٠              |
| $\overline{4}$           | Toko Anam              | Ji pinang bahari            | 20                       | Cash          | 7     | Ready               | 082257381892 | ٠              |
| 5                        | Toko Wani Piro         | Loajanan                    | 26                       | Hutang        | 37    | Preorder            | 081275423579 | l s            |
| 6                        | Toko Sol               | Jl Batu Ampar no 36         | 16                       | Hutang        | 6     | Ready               | 085246745683 | $\blacksquare$ |
| $\overline{\mathcal{L}}$ | Toko Berkat Tiga Putri | JL Soekamo Hatta no 40      | 16                       | Hutang        | 147   | Kosong              | 085693425149 | $\bullet$      |
| 8                        | Toko Imron             | JI Cendrawash no 99         | 31                       | Kredit        | 36    | Preorder            | 082267812984 | 'n             |

Gambar 5 Tampilan Halaman Data Calon Supplier

Bagian kolom aksi terdapat *button icon-icon* yang berfungsi agar admin dapat melihat detail supplier, ubah data, serta dapat menghapus data. Selain itu, admin juga dapat menambakan data supplier baru ke dalam basis data. Terdapat *button* tambah data pada bagian pojok kanan atas jika admin ingin menambah data baru. Jika admin mengklik tombol tersebut akan tampil *form* yang harus diisi oleh admin untuk menambahkan data baru calon supplier kedalam basis data. Apabila *form* telah di isi,admin dapat menekan *button* simpan dibagian bawah dari halaman tambah data, maka sistem akan menyimpan data tersebut ke dalam basis data. Tampilan halaman *form* tambah data dapat dilihat pada gambar 6.

| Create Database Calon Supplier                                  | R,                         |
|-----------------------------------------------------------------|----------------------------|
| Welcome User Admin , Love to see you back.<br><b>44 Kemball</b> |                            |
|                                                                 |                            |
| supplier                                                        |                            |
|                                                                 | Fleksibilitas              |
| Nama Toko<br>е.                                                 | ٤<br>Masukan Jumlah Mi     |
| Masukan Nama Toko                                               | Jarak                      |
| Alamat.                                                         | ٤<br>Masukan jarak Suplier |
| Masukan Alamat Supplier<br>型                                    | Ketersediaan Barang        |
|                                                                 | Kelersediaan Barang        |
| Potongan Harga                                                  | 型                          |
| s<br>Masukan Harga                                              | No Telpon                  |
|                                                                 | e.<br>Masukan No Telpon    |
|                                                                 |                            |
|                                                                 |                            |
|                                                                 | Ca Simpan<br>C Reset       |
|                                                                 |                            |

Gambar 6 Tampilan *Form* Tambah Data Calon Supplier

Halaman Manajemen SPK berisikan halaman bobot kriteria dan bobot masuk kriteria. Di halaman bobot kriteria berfungsi untuk menampilkan data kriteria dari calon supplier sepatu keselamatan. Admin dapat mangubah bobot namun tidak dapat menambahkan atau menghapus bobot kriteria yang ada. Tampilan halaman bobot kriteria dapat dilihat pada gambar 7.

|                                |                    |                     | <b>Bill Bobot Kriteria</b><br># Home |      |
|--------------------------------|--------------------|---------------------|--------------------------------------|------|
| View Data Bobot Kriteria       |                    |                     |                                      |      |
| ≡                              |                    |                     |                                      |      |
| ₩ Home / E View Bobot Kriteria |                    |                     |                                      |      |
| v records per page<br>10       |                    |                     | Search                               |      |
| <b>Id Bobot</b>                | <b>Id Kriteria</b> | Bobot               | Aksi                                 |      |
| 1                              | potonganharga      | $\overline{\alpha}$ | ,                                    |      |
| $\overline{c}$                 | fieksibilitas      | $\overline{c}$      | ٠                                    |      |
| $\overline{3}$                 | jarak              | 1                   | ,                                    |      |
| $\frac{4}{3}$                  | ketersediaan       | 4                   |                                      |      |
| Showing 1 to 4 of 4 entries    |                    |                     | <b>Previous</b>                      | Next |

Gambar 7 Data Bobot Kriteria Supplier

Admin dapat merubah bobot kriteria yang telah di *input* ke dalam basis data, dengan cara mengklik *button* ubah data dengan tampilan icon pensil yang terdapat di samping kanan dari *list* tabel bobot kriteria yang akan diubah. Setelah itu muncul *form* ubah data bobot kriteria, ubah data bobot kriteria yang ada di *form*, kemudian klik *button* simpan untuk menyimpan ke dalam basis data. Tampilan halaman *form* ubah data bobot kriteria dapat dilihat pada gambar 8.

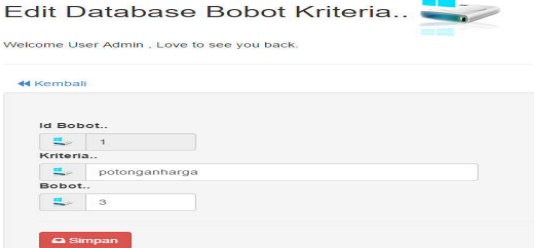

Gambar 8 Menu Edit Data Bobot Kriteria Supplier

Halaman bobot masuk halaman berfungsi untuk menampilkan data input dari kriteria calon supplier sepatu keselamatan, seperti yang terlihat pada gambar 9.

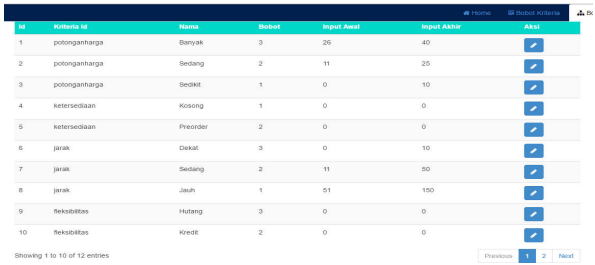

Gambar 9 Tampilan Halaman Bobot Masuk

Admin dapat merubah bobot masuk yang telah tersimpan dengan mengklik *button* ubah data bertampilan *icon* pensil di samping kanan dari *list* tabel bobot masuk yang akan diubah. Setelah itu muncul *form* edit bobot masuk, ubah data kemudian klik simpan. Tampilan *form* edit bobot masuk pada gambar 10.

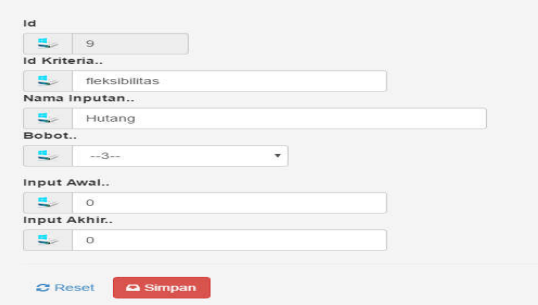

Gambar 10 Ubah Data Bobot Masuk

Halaman perhitungan wp berfungsi untuk menampilkan data perhitungan sistem penunjang keputusan menggunakan metode *Weighted Product*  berdasarkan data yang sebelumnya telah di

#### Prosiding Seminar Nasional Ilmu Komputer dan Teknologi Informasi Vol. 2, No. 2, September 2017 e-ISSN 2540-7902 dan p-ISSN 2541-366X

masukkan dihalaman manajemen calon supplier. Halaman ini terhubung dengan halaman data calon supplier sepatu keselamatan, halaman kriteria dan halaman bobot masuk kriteria. Data yang telah diiputkan dalam database calon supplier yang akan secara otomatis masuk ke halaman perhitungan wp untuk dilakukan pencocokan perhitungan yang disesuaikan dengan data kriteria dan masuk kriteria. Dengan tujuan mencari alternatif V rekomendasi terbaik calon supplier sepatu keselamatan. Tampilan halaman perhitungan wp dapat dilihat pada gambar 11.

Perhitungan Metode Weighted Product

|                                                                                                    | Hasil Perhitungan Metode WP                                                                               |                |                                                                                                    |                                                                                      |                         |  |  |                                                                      |                                        |  |                                                                                                    |  |  |  |
|----------------------------------------------------------------------------------------------------|----------------------------------------------------------------------------------------------------|----------------|----------------------------------------------------------------------------------------------------|--------------------------------------------------------------------------------------|-------------------------|--|--|----------------------------------------------------------------------|----------------------------------------|--|----------------------------------------------------------------------------------------------------|--|--|--|
| $W = 3, 2, 1, 4$                                                                                                    |                                                                                                    |                |                                                                                                    |                                                                                      |                         |  |  |                                                                      |                                        |  |                                                                                                    |  |  |  |
|                                                                                                    | <b>Table Alternatif</b>                                                                                   |                |                                                                                                    |                                                                                      |                         |  |  |                                                                      |                                        |  |                                                                                                    |  |  |  |
| No                                                                                                    | Nama Toko                                                                                                 | Potongan Harga | Fleksibilitas                                                                                                    | Jarak Supplier                                                                       | Ketersediaan Barane     |  |  |                                                                      |                                        |  |                                                                                                    |  |  |  |
| $\mathbf{1}$                                                                                                    | Toko Nur                                                                                                  | 1.4%           | Cash                                                                                                    | 29km                                                                                 | Ready                   |  |  |                                                                      |                                        |  |                                                                                                    |  |  |  |
| $\overline{2}$                                                                                                    | Toko Hall Apma                                                                                            | 20%            | Cash                                                                                                    | 9km                                                                                  | Preorder                |  |  |                                                                      |                                        |  |                                                                                                    |  |  |  |
| $\overline{a}$                                                                                                    | Toko Imron                                                                                                | 31%            | Kradit                                                                                                    | 36km                                                                                 | Preorder                |  |  |                                                                      |                                        |  |                                                                                                    |  |  |  |
| $\overline{4}$                                                                                                    | Toko Berkat Tiga Putri                                                                                    | 16%            | Hutang                                                                                                    | 147km                                                                                | Kosong                  |  |  |                                                                      |                                        |  |                                                                                                    |  |  |  |
| s                                                                                                    | Toko Sol                                                                                                  | 16%            | Hutang                                                                                                    | 6km                                                                                  | Ready                   |  |  |                                                                      |                                        |  |                                                                                                    |  |  |  |
| 6                                                                                                    | Toko Wani Piro                                                                                            | 26%            | Hutane                                                                                                    | 37km                                                                                 | Preorder                |  |  |                                                                      |                                        |  |                                                                                                    |  |  |  |
| 7                                                                                                    | Toko Anam                                                                                                 | 20%            | Cash                                                                                                    | 7km                                                                                  | Ready                   |  |  |                                                                      |                                        |  |                                                                                                    |  |  |  |
| 8                                                                                                    | Toko Wahid                                                                                                | 24%            | Hutang                                                                                                    | 60km                                                                                 | Kosong                  |  |  |                                                                      |                                        |  |                                                                                                    |  |  |  |
|                                                                                                    | Table Rating Kecocokan                                                                                    |                |                                                                                                    |                                                                                      |                         |  |  |                                                                      |                                        |  |                                                                                                    |  |  |  |
| No                                                                                                    | Nama Toko                                                                                                 | Potongan Harga | Fleksibilitas                                                                                                    | Jarak Supplier                                                                       | Ketersediaan Barang     |  |  |                                                                      |                                        |  |                                                                                                    |  |  |  |
| $\mathbf{1}$                                                                                                    | Toko Nur                                                                                                  | $\overline{2}$ | $\mathbf{1}$                                                                                                    | $\overline{c}$                                                                       | 3                       |  |  |                                                                      |                                        |  |                                                                                                    |  |  |  |
| $\overline{a}$                                                                                                    | Toko Haji Apma                                                                                            | $\overline{z}$ | 1                                                                                                    | $\overline{a}$                                                                       | $\overline{a}$          |  |  |                                                                      |                                        |  |                                                                                                    |  |  |  |
| $\overline{3}$                                                                                                    | Toko Imron                                                                                                | $\overline{3}$ | $\mathfrak{I}$                                                                                                    | $\overline{2}$                                                                       | $\mathfrak{p}$          |  |  |                                                                      |                                        |  |                                                                                                    |  |  |  |
| 4                                                                                                    | Toko Berkat Tiga Putri                                                                                    | $\overline{2}$ | $\mathbf{\hat{z}}$                                                                                                    | 1                                                                                    | ł.                      |  |  |                                                                      |                                        |  |                                                                                                    |  |  |  |
| 5                                                                                                    | Toko Sol                                                                                                  | $\overline{2}$ | 3                                                                                                    | $\overline{3}$                                                                       | $\overline{3}$          |  |  |                                                                      |                                        |  |                                                                                                    |  |  |  |
| R.                                                                                                    | Toko Wani Piro                                                                                            | 3              | 3                                                                                                    | $\overline{\mathbf{z}}$                                                              | $\overline{\mathbf{z}}$ |  |  |                                                                      |                                        |  |                                                                                                    |  |  |  |
| $\overline{7}$                                                                                                    | Toko Anam                                                                                                 | $\overline{2}$ | $\mathbf{1}$                                                                                                    | $\overline{\mathbf{3}}$                                                              | $\overline{3}$          |  |  |                                                                      |                                        |  |                                                                                                    |  |  |  |
| 8                                                                                                    | Toko Wahid                                                                                                | $\overline{2}$ | 3                                                                                                    | $\overline{1}$                                                                       | $\mathbf{1}$            |  |  |                                                                      |                                        |  |                                                                                                    |  |  |  |
| 9                                                                                                    | Toko Lipa                                                                                                 | $\,1\,$        | $\overline{a}$                                                                                                    | $\overline{1}$                                                                       | $\overline{a}$          |  |  |                                                                      |                                        |  |                                                                                                    |  |  |  |
| 10                                                                                                    | Toko Berkat Jaya                                                                                          | $\overline{a}$ | $\mathbf{1}$                                                                                                    | $\mathfrak{p}$                                                                       | $\overline{3}$          |  |  |                                                                      |                                        |  |                                                                                                    |  |  |  |
|                                                                                                    | Perbaikan Bobot<br>Perangkingan<br>$W_1 = 3/10 = 0.3$                                                     |                |                                                                                                    |                                                                                      |                         |  |  |                                                                      |                                        |  |                                                                                                    |  |  |  |
|                                                                                                    | $W_2 = 2/10 = 0.2$                                                                                        |                |                                                                                                    | $V_1$ = 2.048/2.048 + 1.813 + 2.26 + 1.534+ 2.657+ 2.451+ 2.132+ 1.534+ 1.645+ 2.313 |                         |  |  |                                                                      |                                        |  |                                                                                                    |  |  |  |
|                                                                                                    | $W_3 = 1/10 = 0.1$<br>$W_4 = 4/10 = 0.4$                                                                  |                | $= 2.048/12.763 = 0.16$<br>Vs = 1 813/2 048 + 1 813 + 2 26 + 1 534 + 2 657 + 2 451 + 2 132 + 1 534 + 1 645 + 2 313<br>$= 1.813/12.763 = 0.142$<br>$V_3 = 2.26/2.048 + 1.813 + 2.26 + 1.634 + 2.657 + 2.451 + 2.132 + 1.634 + 1.645 + 2.313$                                                                                            |                                                                                      |                         |  |  |                                                                      |                                        |  |                                                                                                    |  |  |  |
|                                                                                                    |                                                                                                    |                |                                                                                                    |                                                                                      |                         |  |  |                                                                      |                                        |  |                                                                                                    |  |  |  |
|                                                                                                    | Normalisasi Matrix                                                                                        |                | $= 2.26/12.763 = 0.177$                                                                                                    |                                                                                      |                         |  |  |                                                                      |                                        |  |                                                                                                    |  |  |  |
|                                                                                                    | $S_1 = (2^{0.3}) \times (1^{0.2}) \times (2^{0.1}) \times (3^{0.4})$                                      |                | $V_4$ = 1.534/2.048 + 1.813 + 2.26 + 1.534+ 2.657+ 2.451+ 2.132+ 1.534+ 1.645+ 2.313<br>$= 1.534/12.763 = 0.12$                                                                                                    |                                                                                      |                         |  |  |                                                                      |                                        |  |                                                                                                    |  |  |  |
|                                                                                                    | $= 1.231 * 1 * 1.072 * 1.552$                                                                             |                | V <sub>5</sub> = 2.657/2.048 + 1.813 + 2.26 + 1.534+ 2.657+ 2.451+ 2.132+ 1.534+ 1.645+ 2.313<br>$-2.667/12.763 - 0.206$<br>V <sub>6</sub> = 2.451/2.048 + 1.813 + 2.26 + 1.534+ 2.657+ 2.451+ 2.132+ 1.534+ 1.645+ 2.313<br>$= 2.451/12.763 = 0.192$                                                                                  |                                                                                      |                         |  |  |                                                                      |                                        |  |                                                                                                    |  |  |  |
|                                                                                                    | $= 2048$<br>$S_2 = (2^{0.3}) \times (1^{0.2}) \times (3^{0.1}) \times (2^{0.4})$                          |                |                                                                                                    |                                                                                      |                         |  |  |                                                                      |                                        |  |                                                                                                    |  |  |  |
| $= 1.231 - 1 - 1.116 - 1.32$<br>$= 1.813$<br>$S_3 = (3^{0.3}) \times (2^{0.2}) \times (2^{0.1}) \times (2^{0.4})$<br>$= 1.39 * 1.149 * 1.072 * 1.32$<br>$= 2.26$ |                                                                                                    |                | $V_7$ = 2.132/2.048 + 1.813 + 2.26 + 1.534+ 2.657+ 2.451+ 2.132+ 1.534+ 1.645+ 2.313<br>$= 2.132/12.763 = 0.167$<br>$V_8 = 1.534/2.048 + 1.813 + 2.26 + 1.534 + 2.657 + 2.451 + 2.132 + 1.534 + 1.645 + 2.313$<br>$-1.534/12.763 - 0.12$<br>$V_9 = 1.645/2.048 + 1.813 + 2.26 + 1.534 + 2.657 + 2.451 + 2.132 + 1.534 + 1.645 + 2.313$ |                                                                                      |                         |  |  |                                                                      |                                        |  |                                                                                                    |  |  |  |
|                                                                                                    |                                                                                                    |                |                                                                                                    |                                                                                      |                         |  |  | $S_4 = (2^{0.3}) \times (3^{0.2}) \times (1^{0.1}) \times (1^{0.4})$ |                                        |  | $= 1.645/12.763 = 0.129$<br>$V_{93} = 2.313/2.048 + 1.813 + 2.26 + 1.534 + 2.657 + 2.451 + 2.132 + 1.534 + 1.645 + 2.313$ |  |  |  |
|                                                                                                    |                                                                                                    |                |                                                                                                    |                                                                                      |                         |  |  |                                                                      | $= 1.231 * 1.246 * 1 * 1$<br>$= 1.534$ |  | $= 2.313/12.763 = 0.181$                                                                                                  |  |  |  |
|                                                                                                    | $S_5 = (2^{0.3}) \times (3^{0.2}) \times (3^{0.1}) \times (3^{0.4})$<br>$= 1.231 * 1.246 * 1.116 * 1.552$ |                | <b>Hasil Teratas</b>                                                                                                    |                                                                                      |                         |  |  |                                                                      |                                        |  |                                                                                                    |  |  |  |
|                                                                                                    | $= 2.657$<br>$S_n = (3^{0.3}) \times (3^{0.2}) \times (2^{0.1}) \times (2^{0.4})$                         |                | $V_3$ (Toko Sol) = $0.208$                                                                                                    |                                                                                      |                         |  |  |                                                                      |                                        |  |                                                                                                    |  |  |  |
|                                                                                                    | $= 1.39 * 1.246 * 1.072 * 1.32$<br>$= 2.451$                                                              |                | $V_0$ (Toko Ward Piro) = $0.192$<br>$V_{10}$ (Toko Berkat Jaya) = $0.181$                                                                                                    |                                                                                      |                         |  |  |                                                                      |                                        |  |                                                                                                    |  |  |  |
|                                                                                                    | $S_7 = (2^{0.3}) \times (1^{0.2}) \times (3^{0.1}) \times (3^{0.4})$                                      |                | $V_1$ (Toko Imron) = $0.177$<br>of these seems. A 607                                                                                                    |                                                                                      |                         |  |  |                                                                      |                                        |  |                                                                                                    |  |  |  |

Gambar 11 Tampilan Halaman Perhitungan WP

Halaman manajemen *admin* adalah halaman dimana *admin* dapat melihat daftar admin dan mengelola data daftar *admin*.

Tampilan halaman manajemen *admin* dapat dilihat pada gambar 12.

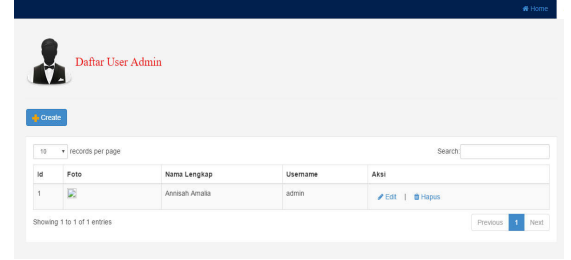

Gambar 12 Tampilan Halaman Manajemen *Admin* 

Admin dapat menambah, ubah dan hapus data admin. Halaman manajemen *admin* ini terdapat *button* tambah data, didalam menu tambah data terdapat *form* yang harus diisi oleh *admin*, jika *admin* ingin menambahkan data admin kedalam basis data. Apabila *admin* telah mengisikan *form* dan kemudian menekan *button* simpan, maka sistem akan menyimpan data tersebut ke basis data. Tampilan halaman *form* tambah data *admin* dapat dilihat pada gambar 13.

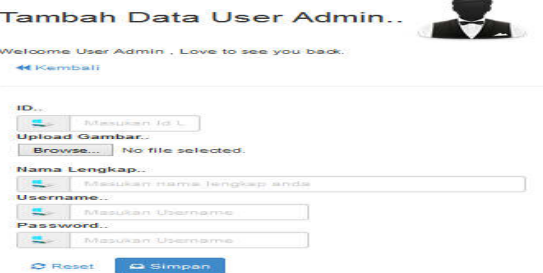

Gambar 13 Tampilan *Form* Tambah Data *Admin* 

#### **3.6 Pengujian Parameter**

Langkah pertama adalah dengan membuat tabel rating kecocokan untuk alternatif calon supplier yaitu mengubah masuk data calon supplier menjadi nilai rating kecocokan*.* Tabel *decision matrix* alternatif supplier dapat dilihat pada tabel 6.

| Calon<br><b>Supplier</b>     | Potonga<br>n Harga | <b>Fleksibit</b><br>as<br>Pembaya<br>ran | <b>Jarak</b> | <b>Keterse</b><br>diaan<br><b>Barang</b> |  |
|------------------------------|--------------------|------------------------------------------|--------------|------------------------------------------|--|
| Toko<br>Berkat Jaya          | $30\%$             | Cash                                     | 45 km        | Ready                                    |  |
| Toko Lipa                    | $9\%$              | Hutang                                   | 130 km       | Pre Order                                |  |
| Toko<br>Wahid                | $24\%$             | Hutang                                   | 60 km        | Kosong                                   |  |
| TokoAnam                     | 20%                | Cash                                     | 7 km         | Ready                                    |  |
| Toko Wani<br>Piro            | $26\%$             | Hutang                                   | 37 km        | Pre Order                                |  |
| Toko Sol                     | 16 %               | Hutang                                   | 6 km         | Ready                                    |  |
| Toko<br>Berkat Tiga<br>Putri | 16%                | Hutang                                   | 147 km       | Kosong                                   |  |
| Toko Imron                   | 31%                | Kredit                                   | 36 km        | Pre<br>Order                             |  |
| Toko Haji<br>Apma            | 20%                | Cash                                     | 9 km         | Pre<br>Order                             |  |
| <b>Toko Nur</b>              | 14 %               | Cash                                     | 29 km        | Ready                                    |  |

Tabel 6 Rating Kecocokan

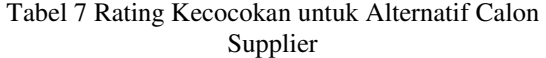

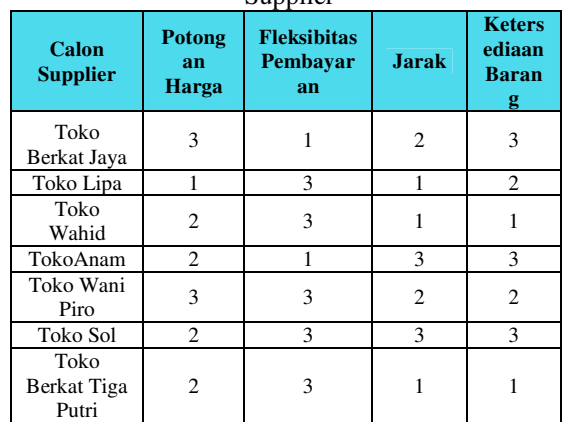

Prosiding Seminar Nasional Ilmu Komputer dan Teknologi Informasi Vol. 2, No. 2, September 2017 e-ISSN 2540-7902 dan p-ISSN 2541-366X

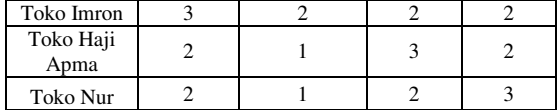

Langkah kedua adalah perhitungan metode WP yang dimulai dengan cara membuat perbaikan bobot kriteria.

Tabel 8 Perbaikan Bobot Kriteria

| Nama Kriteria            | <b>Bobot</b> |
|--------------------------|--------------|
| Potongan Harga           | $3/10 = 0.3$ |
| Fleksibilitas Pembayaran | $2/10 = 0.2$ |
| Jarak                    | $1/10 = 0.1$ |
| Ketersediaan Barang      | $4/10 = 0.4$ |

Perbaikan bobot dilakukan dari nilai data bobot  $W = 3,2,1,4$ . Data perbaikan bobot secara manual dapat dilihat.

$$
W_1 = \frac{3}{3+2+1+4} = \frac{3}{10} = 0.3
$$
  
\n
$$
W_2 = \frac{2}{3+2+1+4} = \frac{2}{10} = 0.2
$$
  
\n
$$
W_3 = \frac{1}{3+2+1+4} = \frac{4}{10} = 0.1
$$
  
\n
$$
W_4 = \frac{4}{3+2+1+4} = \frac{4}{10} = 0.1
$$

 $W_4 = \frac{}{3+2+1+4} = \frac{}{10} = 0.4$ 

Proses perbaikan bobot kriteria pada sistem dapat dilihat pada gambar 14.

> Perbaikan Bobot (W)  $W_1 = 3/10 = 0.3$  $W_2 = 2/10 = 0.2$  $W_3 = 1/10 = 0.1$  $W_4 = 4/10 = 0.4$

Gambar 14 Proses Perbaikan Bobot Kriteria Pada Sistem

Langkah ketiga adalah menetukan nilai *vektor* S. Dengan cara mengalikan data setiap nilai alternatif rating kecocokan yang berpangkat positif dari hasil perbaikan bobot. Data perhitungan manual penentuan nilai *vektor* S dari setiap alternatif dapat dilihat.

# $S_i = \prod_{i=1}^n x_{ij} w_i$  (i = 1, 2,....., m)

- 1. Toko Berkat Jaya  $S = (3^{0.3}) \times (1^{0.2}) \times (2^{0.1}) \times (3^{0.4}) = 2.313$ 2. Toko Lipa
- $S = (1^{0.3}) \times (3^{0.2}) \times (1^{0.1}) \times (2^{0.4}) = 1.645$ 3. Toko Wahid
- $S = (2^{0.3}) \times (3^{0.2}) \times (1^{0.1}) \times (1^{0.4}) = 1.534$ 4. Toko Anam
- $S = (2^{0.3}) \times (1^{0.2}) \times (3^{0.1}) \times (3^{0.4}) = 2.132$ 5. Toko Wani Piro
- $S = (3^{0.3}) \times (3^{0.2}) \times (2^{0.1}) \times (2^{0.4}) = 2.451$ 6. Toko Sol

S = (20.3) x (30.2) x (30.1) x (30.4) = 2.657 7. Toko Berkat Tiga Putri

 $S = (2^{0.3}) \times (3^{0.2}) \times (1^{0.1}) \times (1^{0.4}) = 1.534$ 

8. Toko Imron

$$
S = (3^{0.3}) \times (2^{0.2}) \times (2^{0.1}) \times (2^{0.4}) = 2.26
$$
  
9 Toko Haii Anna

$$
S = (2^{0.3}) \times (1^{0.2}) \times (3^{0.1}) \times (2^{0.4}) = 1.813
$$
  
10. Toko Nur

 $S = (2^{0.3}) \times (1^{0.2}) \times (2^{0.1}) \times (3^{0.4}) = 2.048$ 

Langkah keempat adalah hasil dari penentuan nilai *vektor* S kemudian digunakan untuk menentukan nilai *vektor* V untuk mendapatkan nilai alternatif tertinggi dari setiap nilai *vektor* V. Proses pencarian nilai *vektor* V secara manual dapat dilihat.

$$
V_{t} = \frac{\prod_{j=1}^{n} X_{ij} W_{j}}{\prod_{j=1}^{n} (X_{j}^{w}) W_{j}} (i = 1, 2, \dots, m)
$$

- 1. Toko Berkat Jaya  $V = (2.313) / 2.313 + 1.645 + 1.534 + 2.132 +$  $2.451 + 2.657 + 1.534 + 2.26$  $+ 1.813 + 2.048 = 0.181$
- 2. Toko Lipa  $V = (1.645) / 2.313 + 1.645 + 1.534 + 2.132 +$  $2.451 + 2.657 + 1.534 + 2.26$  $+ 1.813 + 2.048 = 0.129$
- 3. Toko Wahid  $V = (1.534) / 2.313 + 1.645 + 1.534 + 2.132 +$  $2.451 + 2.657 + 1.534 + 2.26$  $+ 1.813 + 2.048 = 0.12$
- 4. Toko Anam  $V = (2.132) / 2.313 + 1.645 + 1.534 + 2.132 +$  $2.451 + 2.657 + 1.534 + 2.26$  $+ 1.813 + 2.048 = 0.167$
- 5. Toko Wani Piro  $V = (2.451) / 2.313 + 1.645 + 1.534 + 2.132 +$  $2.451 + 2.657 + 1.534 + 2.26$  $+ 1.813 + 2.048 = 0.192$
- 6. Toko Sol  $V = (2.657) / 2.313 + 1.645 + 1.534 + 2.132 +$  $2.451 + 2.657 + 1.534 + 2.26$  $+ 1.813 + 2.048 = 0.208$
- 7. Toko Berkat Tiga Putri  $V = (1.534) / 2.313 + 1.645 + 1.534 + 2.132 +$  $2.451 + 2.657 + 1.534 + 2.26$  $+ 1.813 + 2.048 = 0.12$
- 8. Toko Imron  $V = (2.26) / 2.313 + 1.645 + 1.534 + 2.132 +$  $2.451 + 2.657 + 1.534 + 2.26$  $+ 1.813 + 2.048 = 0.177$
- 9. Toko Haji Apma  $V = (1.813) / 2.313 + 1.645 + 1.534 + 2.132 +$  $2.451 + 2.657 + 1.534 + 2.26$  $+ 1.813 + 2.048 = 0.142$
- 10. Toko Nur  $V = (2.048) / 2.313 + 1.645 + 1.534 + 2.132 +$  $2.451 + 2.657 + 1.534 + 2.26$  $+ 1.813 + 2.048 = 0.16$

Langkah kelima Sistem lalu mengurutkan nilai V dari yang terbesar dan mengambil alternatif yang memiliki V terbesar.

# **Hasil Teratas**

```
V_5 (Toko Sol) = 0.208
V_6 (Toko Wani Piro) = 0.192V_{10} (Toko Berkat Jaya) = 0.181V_3 (Toko Imron) = 0.177
V_2 (Toko Anam) = 0.167
    Gambar 15 Hasil Teratas
```
Gambar 15 menunjukan hasil pemilihan alternatif terbaik calon supplier menggunakan Metode WP pada sistem.

## **4. KESIMPULAN DAN SARAN**

#### **4.1 Kesimpulan**

Berdasarkan hasil penelitian mengenai sistem penunjang keputusan untuk pemilihan supplier sepatu keselamatan, dapat diambil kesimpulan:

- 1. Sistem dapat memberikan rekomendasi pemilihan supplier sepatu keselamatan sehingga dapat membantu Perusahaan dalam proses penentuan supplier sepatu keselamatan di Samarinda.
- 2. Penerapan metode *Weighted Product* dalam sistem rekomendasi supplier ini memberikan hasil yang efisien karena proses perhitungannya lebih singkat dibandingkan perhitungan manual.
- 3. Sistem ini bekerja berdasarkan kriteria dan bobot yang telah ditentukan kemudian diproses oleh sistem sehingga menghasilkan *output*  perangkingan supplier sepatu keselamatan.
- 4. Berdasarkan hasil pengujian program, *output*  yang dihasilkan bukan merupakan keputusan akhir. Sistem ini hanya memberikan rekomendasi pemilihan supplier sepatu keselamatan untuk dijadikan bahan pertimbangan, untuk keputusan akhir tetap berada pada pengguna.

## **4.2 Saran**

Saran yang dapat diberikan penulis untuk pengembangan sistem ini yaitu menambahkan kriteria yang lebih spesifik dan menggunakan metode lain sebagai pembanding dan dapat dijadikan model pengembangan sistem yang lebih baik.

## **5. DAFTAR PUSTAKA**

[1] David Andica P. Sinaga, Edy Budiman, Rofilde Hasudungan. 2017. Sistem Pendukung Keputusan Pemilihan Lokasi Menara Base Transceiver Station (BTS) Dengan Metode Fuzzy Multiple Attribute Decision Making (FMADM). Prosiding 2nd SAKTI.

- [2] Fatrulina, A. (2014). Penggunaan Metode Weighted Product (WP) untuk Pemilihan Kamera DSLR. *Universitas Mulawarman*.
- [3] Flowler, M. (2004). *UML Edisi 3.* Yogyakarta: ANDI.
- [4] Gumelaringsih, J. (2016, Desember). Tentang Pemilihan Supplier Sepatu Keselamatan. (A. Amalia, Interviewer)
- [5] Handri Murdianto, Dyna Marisa Khairina, Heliza Rahmania Hatta. 2016. *Sistem Pendukung Keputusan Pemilihan Karyawan Triwulan PT. Cahaya Fajar Kaltim PLTU Embalut Tanjung Batu Menggunakan Metode Simple Additive Weighting (SAW)*. Prosiding 1<sup>st</sup> SAKTI.
- [6] Haviluddin, Agus Tri Haryono, Dwi Rahmawati. 2016. *Aplikasi Program PHP dan MySQL*. Mulawarman University Press. ISBN: 978-602-6834-22-5
- [7] Haviluddin*.* 2011*. Memahami Penggunaan UML (Unified Modelling Language)*; Jurnal INFORMATIKA Mulawarman, Pebruari 2011, Vol. 6, No. 1, pg. 1-14 ISSN: 1858- 4853
- [8] Kusumadewi, S., Hartati, S., Harjoko, A., & Wardoyo, d. R. (2006). *Fuzzy Multi-Atribute decision Making (FUZZY MADM).* Yogyakarta: Penerbit Graha Ilmu.
- [9] McLeod, R. (1998). *Management Information System. 7th Edition.* New Jersey: Inc Prentice Hall.
- [10] Rizaldi, M. (2016). Penerapan Metode Weight Product (WP) Untuk Pemilihan Lokasi Lahan Baru Pemakaman Muslim Dengan Visualisasi Google Maps. *Universitas Mulawarman*.
- [11] Saputra, D. A. (2016). Pemilihan Supplier Bahan Pokok Dengan Metode Analytic Hierarchy Process (AHP). *Universitas Mulawarman*.
- [12] Surbakyi, I. (2002). *Sistem Pendukung Keputusan (Decision Support System).* Surabaya: Institut Sepuluh Nopember.
- [13] Turban.E, A., J.E, L., & T.P. (2007). *Decision Support System and Intelligient System, Edisi 7, Edisi Bahasa Indonesia.* Yogyakarta: Andi.
- [14] Widodo, P. P. (2011). *Menggunakan UML, Unified Modeling Language.* Bandung: Infomatik.